「よい絵本」読書活動ノート ひな形の使い方

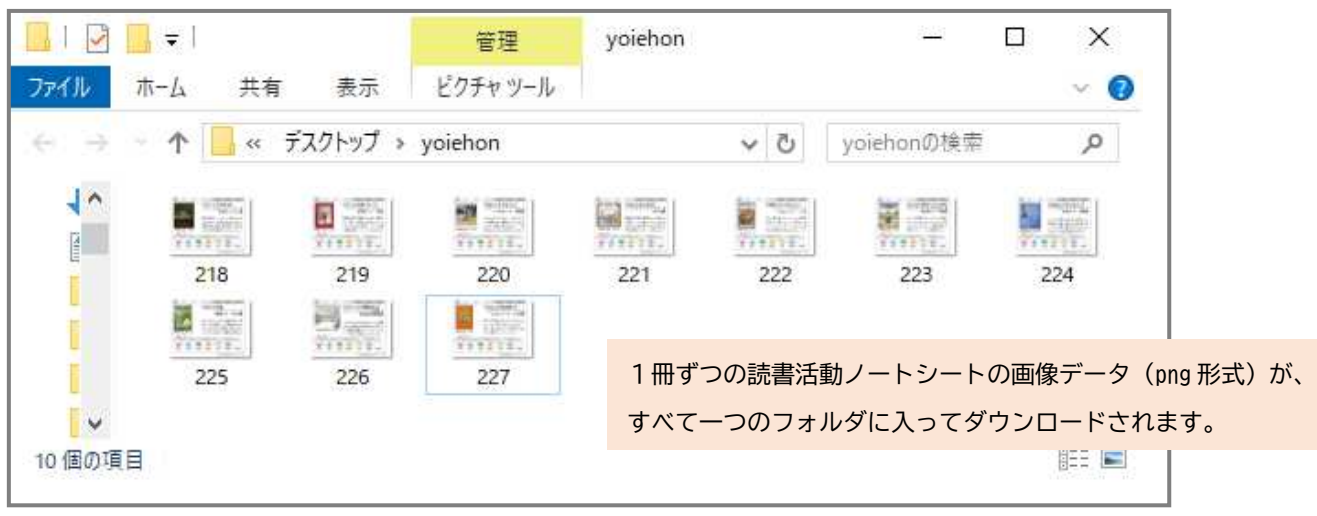

●検索機能を使って、必要な絵本のデータをダウンロードします。

●ひな形をダウンロードし、使いたいタイプのひな型を Word で開きます。

- ●使用したい画像を、Word「挿入」メニューの「画像」から選択するか、コピー&ペースト で貼り付けてください。画像を原寸サイズのまま使用すると、B5 ひな形・A4 ひな形には 1 ページに 2 冊、A4 メモ付きひな形には 1 ページに 1 冊挿入できます。
- ●お使いの目的に合わせて、ヘッダー部分を変更したり、メモ欄を加えたりしてオリジナル の読書活動ノートを作ってみてください!

★レイアウト例

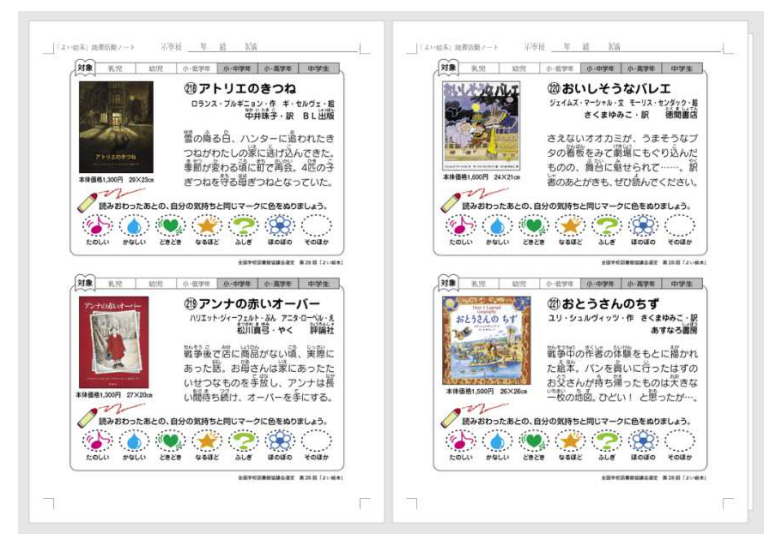

A4 ひな形を使用 画像は原寸で使用

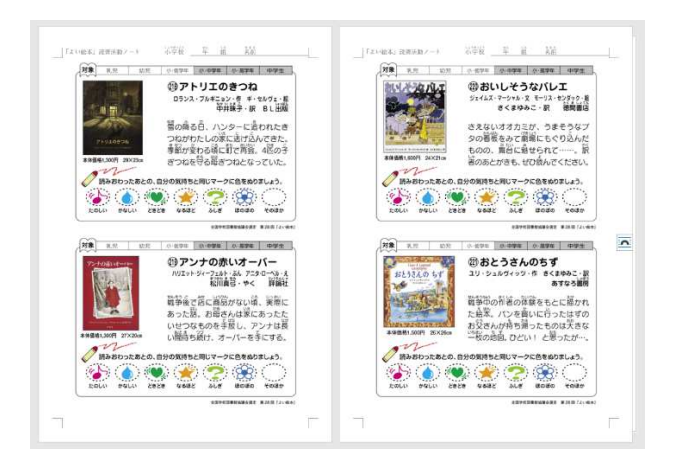

## B5 ひな形を使用 画像は原寸で使用

## |「2い世中」地帯活動ノート ぶ平経 草 絵 絵座 | (2) 054) 周期提取ノート - 花草役 - 年 組 - 新展 **刘象** 我找 幼儿 小孩子 小中学 小海学 中学生 **好象** 乳児 幼児 介長学年 赤中学年 小高学年 中学生 ③アトリエのきつね E 四アンナの赤いオーバー コランス·ブルギニョン·作 ギ·セルヴェ·超<br>エコンス·ブルギニョン·作 ギ·セルヴェ·超<br>エコンス·アドレー ハリエット・ジィーフェルト・ぶん アニタ・ローベル・え<br>松川貴号 - やく - 脚踏社  $-1$ <br />
読みおわったあとの、自分の気持ちと同じマークに色をぬりましょう。 ● 読みおわったあとの、自分の気持ちと同じマークに色をぬりましょう。  $22222$  $\bullet$   $\bullet$   $\bullet$   $\bullet$   $\bullet$   $\bullet$  $\cdots$  $\overline{1}$ (よんだ日)<br>〈かんそう〉 〈よんだ日〉<br>〈かんそう〉  $\overline{\mathbb{H}}$ 月  $\boxplus e$ 月

## A4 メモ付きひな形を使用 画像は原寸で使用。

※メモ欄はフッターに入れて います 編集したい場合は、Word「挿 入」メニューの「フッター」か ら、「フッターの編集」を選ん でください

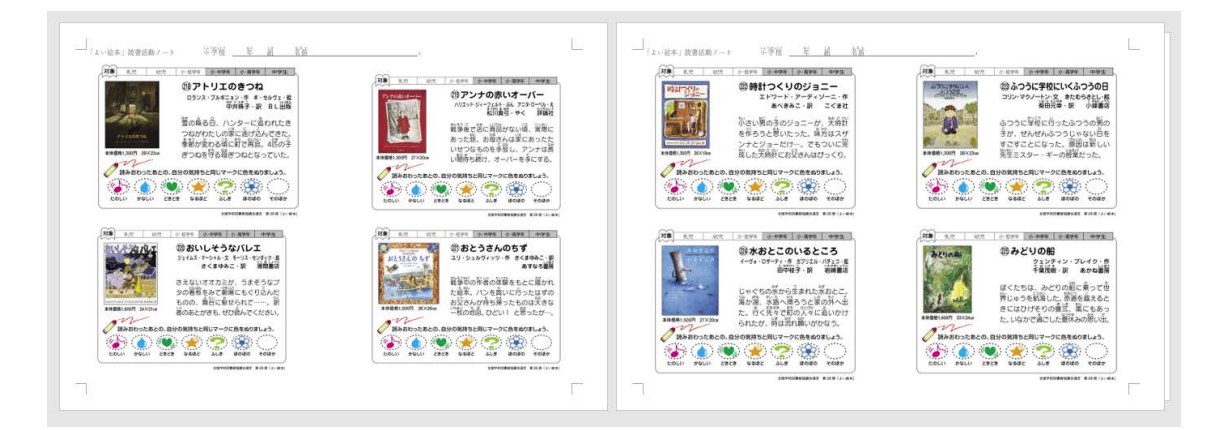

A4 ひな形を横向きに使用 画像を縮小して1ページ4冊 に ※画像は縦 85 ㎜で使用

★複数の画像データを一斉に挿入したい場合

Word メニューの「挿入」から「画像」を選択し、使いたいすべてのファイルを選択して挿入 します。

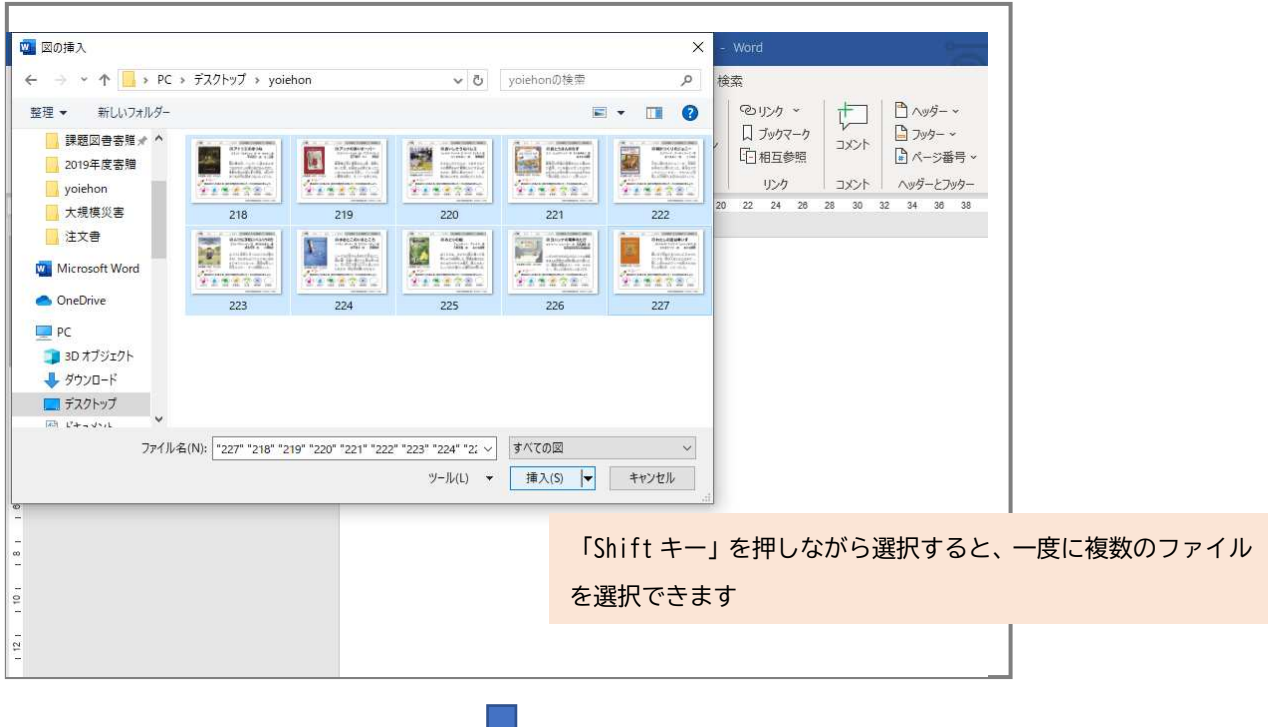

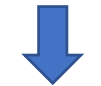

1 ページに 2 冊ずつ、シートが挿入されます。絵本はファイルの名前順に並びます。

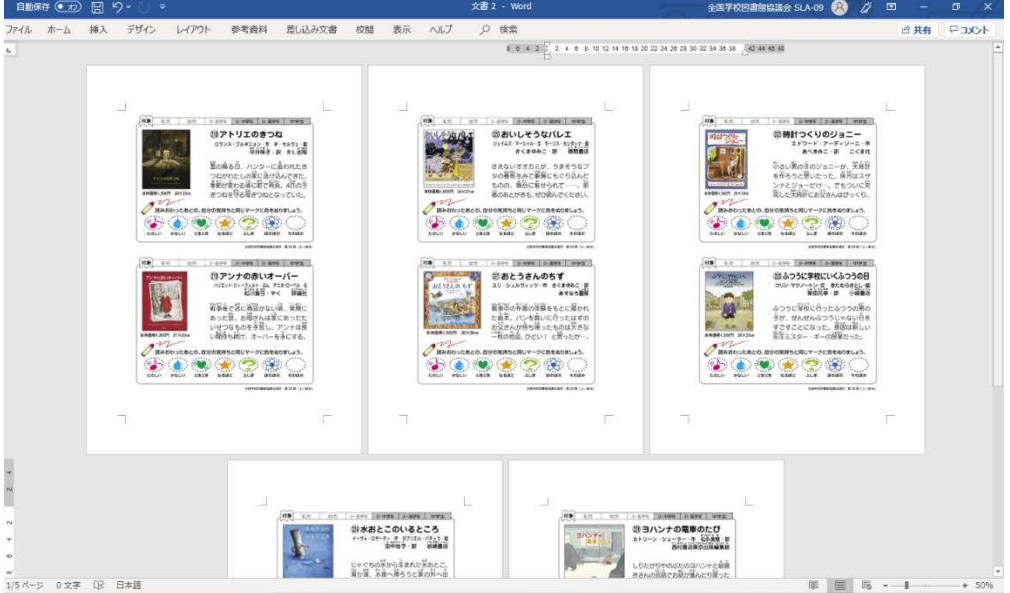

並び順を変えたい場合は、事前にファイル名を変更するか、挿入 後に画像を並び替えてください。